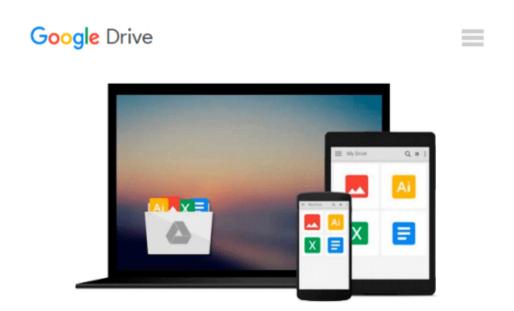

## [(Mastering Microsoft Exchange Server 2010 )] [Author: Jim McBee] [Apr-2010]

Jim McBee

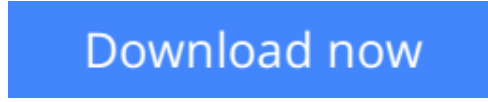

Click here if your download doesn"t start automatically

# [(Mastering Microsoft Exchange Server 2010 )] [Author: Jim McBee] [Apr-2010]

Jim McBee

[(Mastering Microsoft Exchange Server 2010)] [Author: Jim McBee] [Apr-2010] Jim McBee

**Download** [(Mastering Microsoft Exchange Server 2010 )] [Aut ...pdf

Read Online [(Mastering Microsoft Exchange Server 2010)] [A ...pdf

#### Download and Read Free Online [(Mastering Microsoft Exchange Server 2010)] [Author: Jim McBee] [Apr-2010] Jim McBee

#### From reader reviews:

#### **David Russell:**

The book untitled [(Mastering Microsoft Exchange Server 2010)] [Author: Jim McBee] [Apr-2010] is the guide that recommended to you to learn. You can see the quality of the reserve content that will be shown to you actually. The language that author use to explained their way of doing something is easily to understand. The article author was did a lot of study when write the book, to ensure the information that they share to you is absolutely accurate. You also will get the e-book of [(Mastering Microsoft Exchange Server 2010)] [Author: Jim McBee] [Apr-2010] from the publisher to make you far more enjoy free time.

#### **Ralph Capra:**

Playing with family in a very park, coming to see the water world or hanging out with good friends is thing that usually you will have done when you have spare time, after that why you don't try factor that really opposite from that. 1 activity that make you not feeling tired but still relaxing, trilling like on roller coaster you have been ride on and with addition details. Even you love [(Mastering Microsoft Exchange Server 2010)] [Author: Jim McBee] [Apr-2010], you may enjoy both. It is great combination right, you still want to miss it? What kind of hang-out type is it? Oh can happen its mind hangout people. What? Still don't obtain it, oh come on its referred to as reading friends.

#### **Kirk Banks:**

Do you have something that you enjoy such as book? The book lovers usually prefer to pick book like comic, quick story and the biggest an example may be novel. Now, why not striving [(Mastering Microsoft Exchange Server 2010)] [Author: Jim McBee] [Apr-2010] that give your entertainment preference will be satisfied by simply reading this book. Reading practice all over the world can be said as the means for people to know world much better then how they react to the world. It can't be said constantly that reading routine only for the geeky individual but for all of you who wants to always be success person. So , for every you who want to start studying as your good habit, you can pick [(Mastering Microsoft Exchange Server 2010)] [Author: Jim McBee] [Apr-2010] become your current starter.

#### **Jillian Harrington:**

Reading a book to be new life style in this season; every people loves to read a book. When you go through a book you can get a great deal of benefit. When you read publications, you can improve your knowledge, simply because book has a lot of information upon it. The information that you will get depend on what forms of book that you have read. If you need to get information about your analysis, you can read education books, but if you act like you want to entertain yourself read a fiction books, this kind of us novel, comics, and soon. The [(Mastering Microsoft Exchange Server 2010 )] [Author: Jim McBee] [Apr-2010] offer you a new experience in looking at a book.

Download and Read Online [(Mastering Microsoft Exchange Server 2010 )] [Author: Jim McBee] [Apr-2010] Jim McBee #I8DQWO0M6PE

### Read [(Mastering Microsoft Exchange Server 2010 )] [Author: Jim McBee] [Apr-2010] by Jim McBee for online ebook

[(Mastering Microsoft Exchange Server 2010)] [Author: Jim McBee] [Apr-2010] by Jim McBee Free PDF d0wnl0ad, audio books, books to read, good books to read, cheap books, good books, online books, books online, book reviews epub, read books online, books to read online, online library, greatbooks to read, PDF best books to read, top books to read [(Mastering Microsoft Exchange Server 2010)] [Author: Jim McBee] [Apr-2010] by Jim McBee books to read online.

## Online [(Mastering Microsoft Exchange Server 2010 )] [Author: Jim McBee] [Apr-2010] by Jim McBee ebook PDF download

[(Mastering Microsoft Exchange Server 2010 )] [Author: Jim McBee] [Apr-2010] by Jim McBee Doc

[(Mastering Microsoft Exchange Server 2010 )] [Author: Jim McBee] [Apr-2010] by Jim McBee Mobipocket

[(Mastering Microsoft Exchange Server 2010 )] [Author: Jim McBee] [Apr-2010] by Jim McBee EPub